## **ibec\_GetCurrentDir**

This function returns the fully qualified name of the current directory.

## **Description**

No additional description…

## **Syntax**

No additional syntax…

## **Example**

```
execute IBEBlock
returns (CurrDir varchar(100))
as
begin
   CurrDir = ibec_GetCurrentDir();
   suspend;
end
```
From: <http://ibexpert.com/docu/>- **IBExpert**

Permanent link: **[http://ibexpert.com/docu/doku.php?id=05-ibexpert-ibeblock-functions:05-03-file-functions:ibec\\_getcurrentdir](http://ibexpert.com/docu/doku.php?id=05-ibexpert-ibeblock-functions:05-03-file-functions:ibec_getcurrentdir)**

Last update: **2023/04/28 04:10**

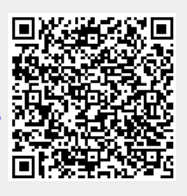